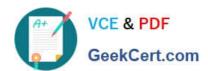

# HPE6-A41<sup>Q&As</sup>

Applying Aruba Switching Fundamentals for Mobility

## Pass HP HPE6-A41 Exam with 100% Guarantee

Free Download Real Questions & Answers PDF and VCE file from:

https://www.geekcert.com/hpe6-a41.html

100% Passing Guarantee 100% Money Back Assurance

Following Questions and Answers are all new published by HP Official Exam Center

- Instant Download After Purchase
- 100% Money Back Guarantee
- 365 Days Free Update
- 800,000+ Satisfied Customers

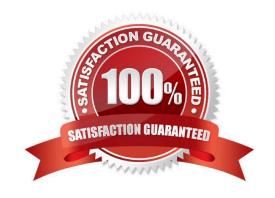

### https://www.geekcert.com/hpe6-a41.html

2024 Latest geekcert HPE6-A41 PDF and VCE dumps Download

#### **QUESTION 1**

Refer to the exhibit.

Switch# show vsf 11dp-mad status

MAD device IP : 10.1.0.2

MAD-probe portset: 1/A1, 1/B1, 2/A1, 2/B1,

VSF split : Yes

MAD probe originator : No

Number of probe requests sent : 27

Number of probe responses received: 23

MAD Active Fragment : Yes

A network administrator logs in to the CLI of a Virtual Switching Framework (VSF) fabric and enters the command shown in the exhibit.

What does the output reveal?

- A. MAD assistant at 10.1.0.2 failed to respond to probe requests.
- B. The VSF link failed, and MAD shut down the links on the other member.
- C. MAD is configured incorrectly and causes a split brain situation to occur.
- D. The VSF link failed, and MAD shut down the links on this switch.

Correct Answer: B

#### **QUESTION 2**

Which security benefit does SNMPv3 offer that SNMPv2 does not offer?

- A. SSL encryption
- B. Scopes
- C. Data confidentially
- D. RADIUS groups

Correct Answer: C

#### **QUESTION 3**

Refer to the exhibit.

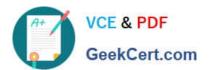

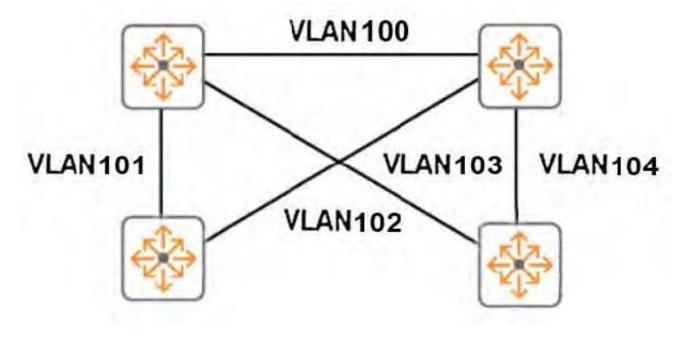

The switches in the exhibit are all ArubaOS switches that run MSTP. The network administrator wants all of the switch-to-switch links shown in the exhibit to be available for forwarding routed traffic.

What should the administrator do to accomplish this?

- A. Configure link-keepalive on the switch-to-switch ports.
- B. Configure links on a switch as a standard link aggregation.
- C. Configure the switch-to-switch ports as MSTP auto-edge ports.
- D. Configure BPDU filters on the switch-to-switch ports.

Correct Answer: C

#### **QUESTION 4**

A network administrator enters this command on an ArubaOS switch with IP routing enabled:

ip route 0.0.0.0/0 10.1.1.1 metric 10 distance 10

This is the only IP route to 0.0.0.0/0 on the switch.

What is the effect?

- A. The switch uses this route to route all traffic from 10.1.1.1.
- B. The switch uses this route for all traffic unless the traffic matches a route with a lower cost than 10.
- C. The switch uses this route for all traffic unless the traffic matches a route with a lower administrative distance than 10.
- D. The switch uses this route for all traffic that does not match a specific route in its routing table.

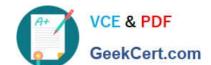

#### https://www.geekcert.com/hpe6-a41.html 2024 Latest geekcert HPE6-A41 PDF and VCE dumps Download

Correct Answer: D

#### **QUESTION 5**

A network administrator needs to complete the initial setup on an ArubaOS switch with the use of remote access. How can the network administrator do this?

- A. Connect the switch\\'s OOBM port to the same VLAN as the management station, and then establish a Telnet session to the switch default IP address.
- B. Connect the switch\\'s OOBM port to the same VLAN as Aruba AirWave. Then manually discover the switch in AirWave using the switch default IP address.
- C. Send a Reverse ARP from the management station and assign a temporary IP to the workstation.
- D. Set up the network DHCP server to assign the switch a reserved IP address. Connect the switch to a VLAN with DHCP services and then establish a Telnet session to the reserved IP address.

Correct Answer: B

Latest HPE6-A41 Dumps

HPE6-A41 Study Guide

HPE6-A41 Exam Questions